# Package 'rdlocrand'

August 26, 2020

Title Local Randomization Methods for RD Designs

Version 0.7.1

Author Matias D. Cattaneo, Rocio Titiunik, Gonzalo Vazquez-Bare

Maintainer Gonzalo Vazquez-Bare <gvazquez@econ.ucsb.edu>

#### **Description**

The regression discontinuity (RD) design is a popular quasi-experimental design for causal inference and policy evaluation. Under the local randomization approach, RD designs can be interpreted as randomized experiments inside a window around the cutoff. This package provides tools to perform randomization inference for RD designs under local randomization: rdrandinf() to perform hypothesis testing using randomization inference, rdwinselect() to select a window around the cutoff in which randomization is likely to hold, rdsensitivity() to assess the sensitivity of the results to different window lengths and null hypotheses and rdrbounds() to construct Rosenbaum bounds for sensitivity to unobserved confounders. See Cattaneo, Titiunik and Vazquez-Bare (2016) <https://rdpackages.github.io/references/Cattaneo-Titiunik-VazquezBare\_2016\_Stata.pdf> for further methodological details.

Imports AER, sandwich

Depends  $R$  ( $>= 3.1$ ) License GPL-2 Encoding UTF-8 LazyData true RoxygenNote 7.1.1 NeedsCompilation no Repository CRAN Date/Publication 2020-08-26 12:40:03 UTC

# R topics documented:

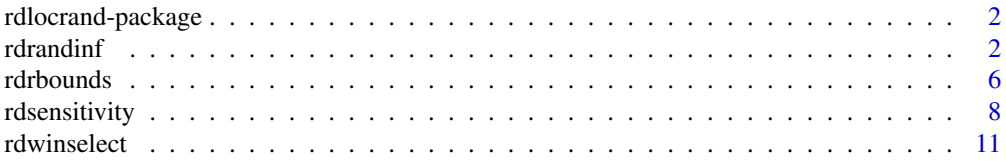

#### <span id="page-1-0"></span>**Index** 2008 **[14](#page-13-0)**

#### **Description**

The regression discontinuity (RD) design is a popular quasi-experimental design for causal inference and policy evaluation. Under the local randomization approach, RD designs can be interpreted as randomized experiments inside a window around the cutoff. The rdlocrand package provides tools to analyze RD designs under local randomization: [rdrandinf](#page-1-1) to perform hypothesis testing using randomization inference, [rdwinselect](#page-10-1) to select a window around the cutoff in which randomization is likely to hold, [rdsensitivity](#page-7-1) to assess the sensitivity of the results to different window lengths and null hypotheses and [rdrbounds](#page-5-1) to construct Rosenbaum bounds for sensitivity to unobserved confounders. For more details, and related Stata and R packages useful for analysis of RD designs, visit <https://rdpackages.github.io/>.

#### Author(s)

Matias Cattaneo, Princeton University. <cattaneo@princeton.edu>

Rocio Titiunik, Princeton University. <titiunik@princeton.edu>

Gonzalo Vazquez-Bare, UC Santa Barbara. <gvazquez@econ.ucsb.edu>

#### References

Cattaneo, M.D., B. Frandsen and R. Titiunik. (2015). [Randomization Inference in the Regression](https://rdpackages.github.io/references/Cattaneo-Frandsen-Titiunik_2015_JCI.pdf) [Discontinuity Design: An Application to Party Advantages in the U.S. Senate.](https://rdpackages.github.io/references/Cattaneo-Frandsen-Titiunik_2015_JCI.pdf) *Journal of Causal Inference* 3(1): 1-24.

Cattaneo, M.D., R. Titiunik and G. Vazquez-Bare. (2016). [Inference in Regression Discontinuity](https://rdpackages.github.io/references/Cattaneo-Titiunik-VazquezBare_2016_Stata.pdf) [Designs under Local Randomization.](https://rdpackages.github.io/references/Cattaneo-Titiunik-VazquezBare_2016_Stata.pdf) *Stata Journal* 16(2): 331-367.

Cattaneo, M.D., R. Titiunik and G. Vazquez-Bare. (2017). [Comparing Inference Approaches for](https://rdpackages.github.io/references/Cattaneo-Titiunik-VazquezBare_2017_JPAM.pdf) [RD Designs: A Reexamination of the Effect of Head Start on Child Mortality.](https://rdpackages.github.io/references/Cattaneo-Titiunik-VazquezBare_2017_JPAM.pdf) *Journal of Policy Analysis and Management* 36(3): 643-681.

Rosenbaum, P. (2002). Observational Studies. Springer.

<span id="page-1-1"></span>rdrandinf *Randomization Inference for RD Designs under Local Randomization*

#### Description

rdrandinf implements randomization inference and related methods for RD designs, using observations in a specified or data-driven selected window around the cutoff where local randomization is assumed to hold.

#### rdrandinf 3

### Usage

```
rdrandinf(
 Y,
 R,
 cutoff = 0,
 wl = NULL,wr = NULL,statistic = "diffmeans",
 p = 0,
 eval1 = NULL,evalr = NULL,
 kernel = "uniform",
 fuzzy = NULL,
 nulltau = 0,
 d = NULL,dscale = NULL,
 ci,
  interfci = NULL,
 bernoulli = NULL,
  reps = 1000,seed = 666,
  quietly = FALSE,
  covariates,
 obsmin = NULL,
 wmin = NULL,wobs = NULL,wstep = NULL,
 wmasspoints = FALSE,
 nwindown = 10,
  rdwstat = "diffmeans",
  approx = FALSE,
  rdwreps = 1000,
  level = 0.15,
 plot = FALSE,
 obsstep = NULL
\mathcal{L}
```
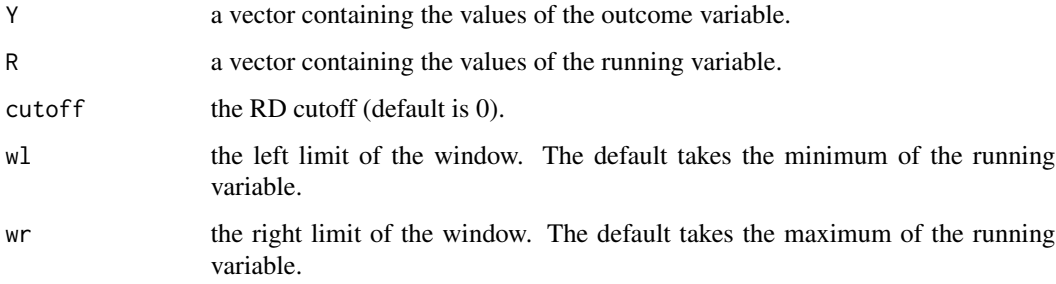

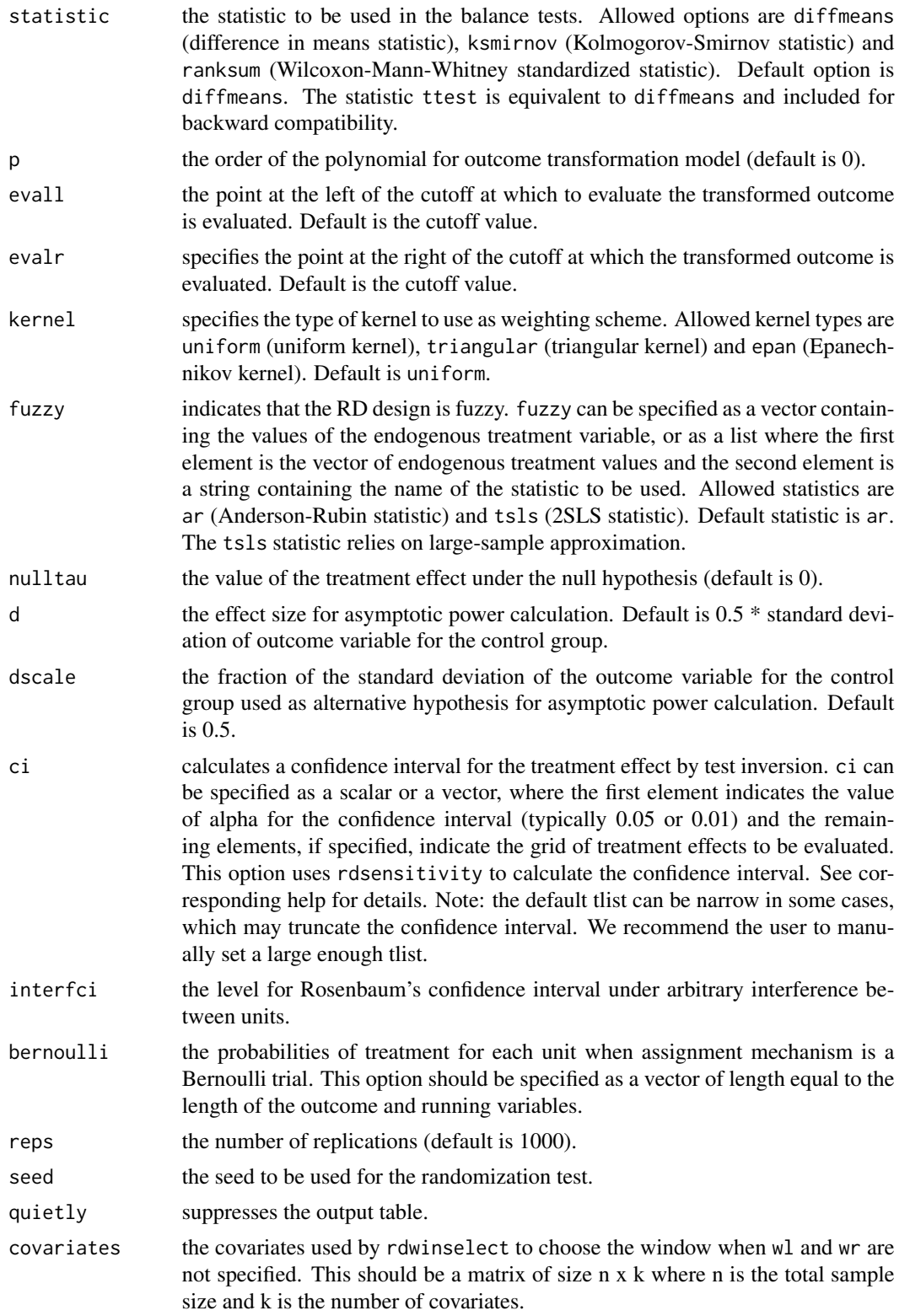

#### rdrandinf 5

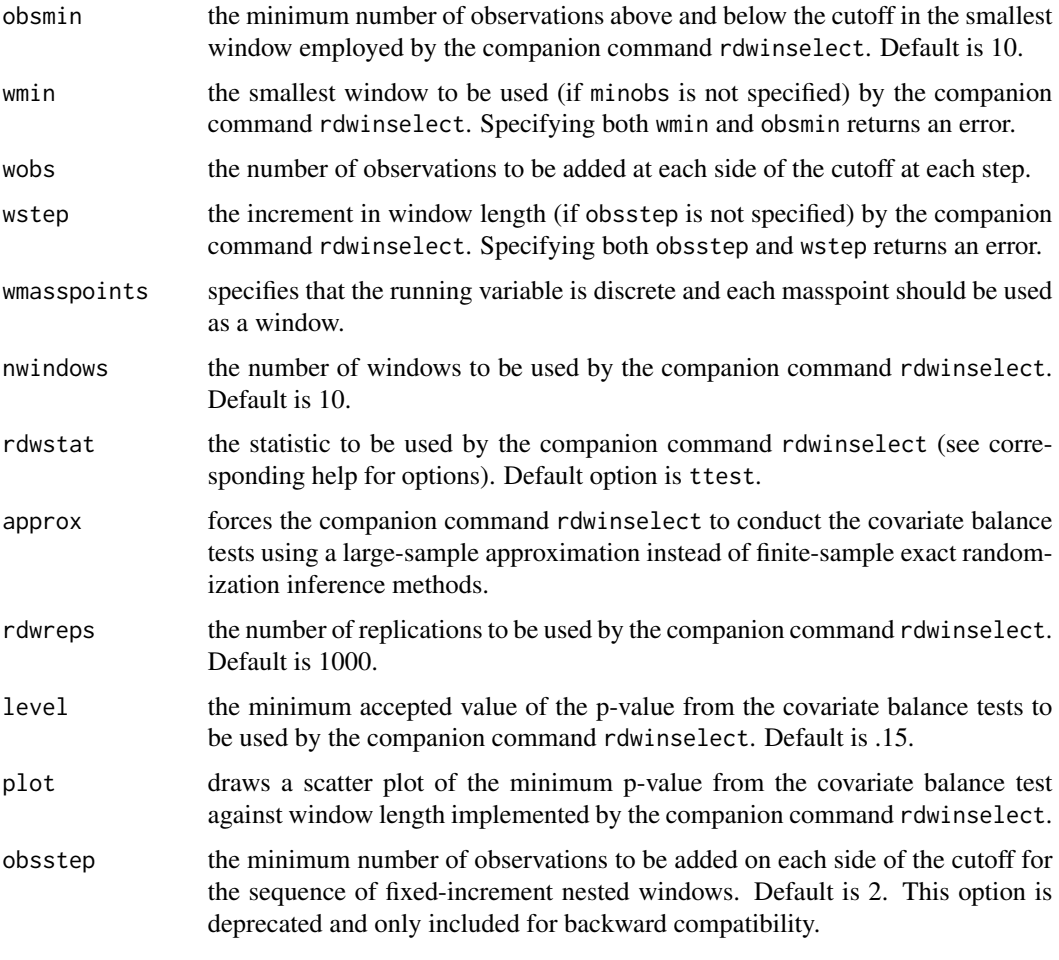

# Value

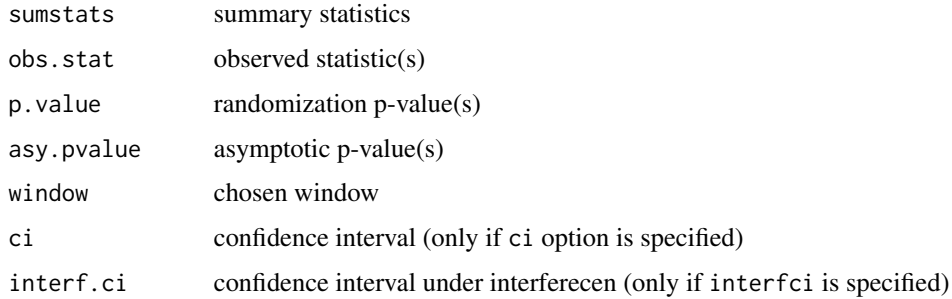

# Author(s)

Matias Cattaneo, Princeton University. <cattaneo@princeton.edu> Rocio Titiunik, Princeton University. <titiunik@princeton.edu> Gonzalo Vazquez-Bare, UC Santa Barbara. <gvazquez@econ.ucsb.edu>

#### <span id="page-5-0"></span>References

Cattaneo, M.D., R. Titiunik and G. Vazquez-Bare. (2016). [Inference in Regression Discontinuity](https://rdpackages.github.io/references/Cattaneo-Titiunik-VazquezBare_2016_Stata.pdf) [Designs under Local Randomization.](https://rdpackages.github.io/references/Cattaneo-Titiunik-VazquezBare_2016_Stata.pdf) *Stata Journal* 16(2): 331-367.

#### Examples

```
# Toy dataset
X < -array( rnorm(200), dim=c(100, 2))R \leq X[1,] + X[2,] + \text{norm}(100)Y \le -1 + R - .5 \times R^2 + .3 \times R^3 + (R \ge 0) + \text{rnorm}(100)# Randomization inference in window (-.75,.75)
tmp < -rdrandinf(Y,R,w1=-.75,wr=.75)# Randomization inference in window (-.75,.75), all statistics
tmp <- rdrandinf(Y,R,wl=-.75,wr=.75,statistic='all')
# Randomization inference with window selection
# Note: low number of replications to speed up process.
# The user should increase the number of replications.
tmp <- rdrandinf(Y,R,statistic='all',covariates=X,wmin=.5,wstep=.125,rdwreps=500)
```
<span id="page-5-1"></span>rdrbounds *Rosenbaum bounds for RD designs under local randomization*

#### Description

rdrbounds calculates lower and upper bounds for the randomization p-value under different degrees of departure from a local randomized experiment, as suggested by Rosenbaum (2002).

#### Usage

```
rdrbounds(
  Y,
 R,
  cutoff = \theta,
 wlist,
 gamma,
  expgamma,
 bound = "both",statistic = "ranksum",
 p = 0,
  evalat = "cutoff",
  kernel = "uniform",
  fuzzy = NULL,nulltau = 0,
  prob,
  fmpval = FALSE,
```
# rdrbounds 7

```
reps = 1000,
 seed = 666\lambda
```
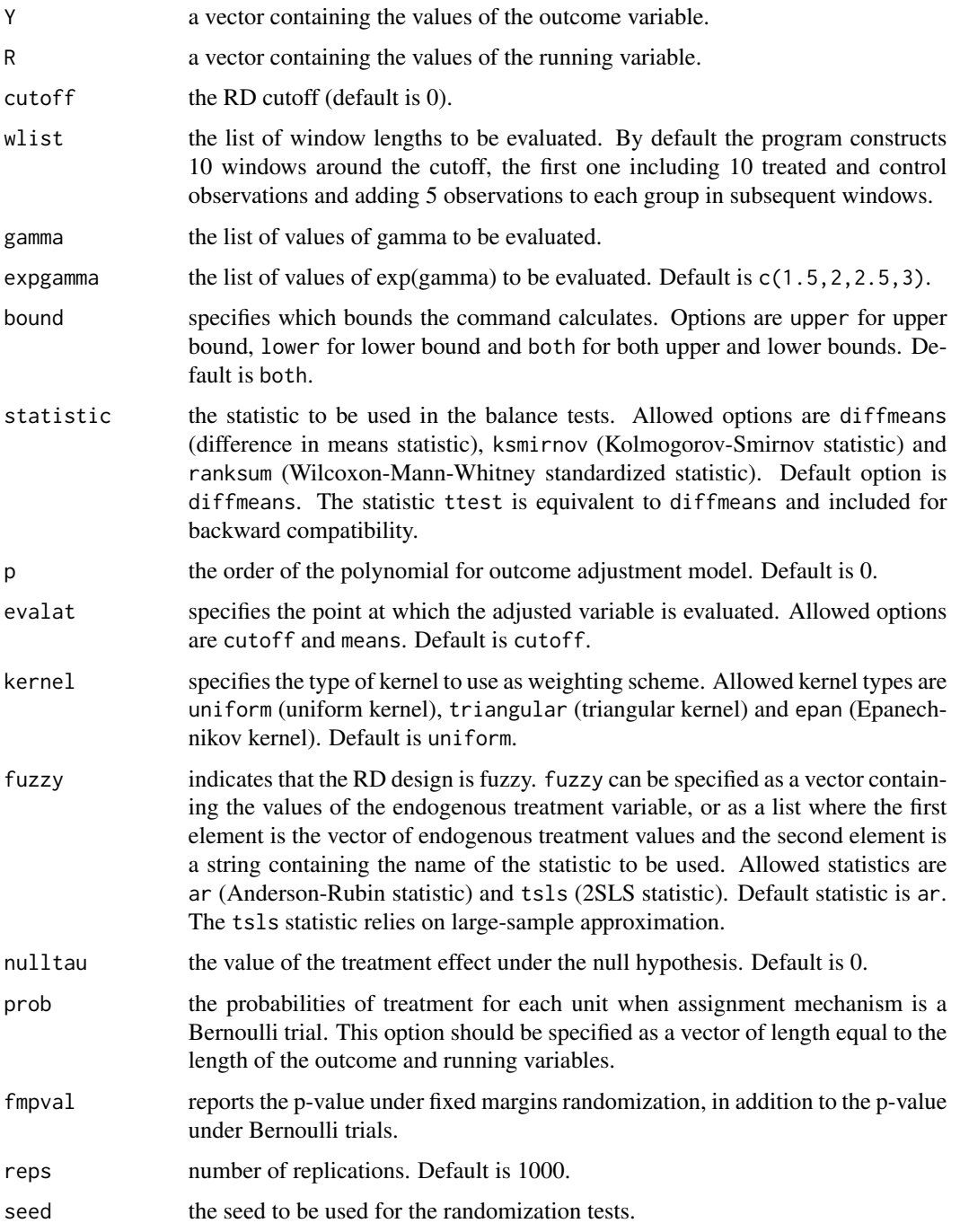

#### <span id="page-7-0"></span>Value

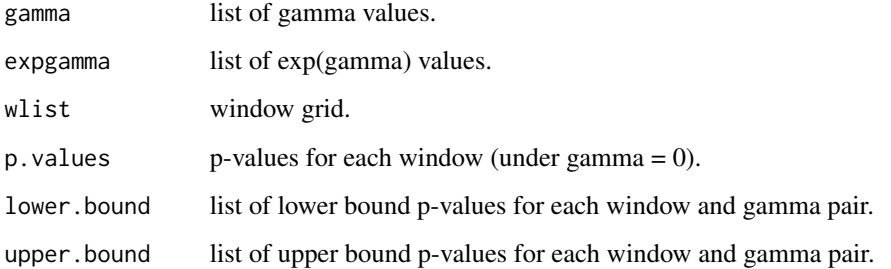

#### Author(s)

Matias Cattaneo, Princeton University. <cattaneo@princeton.edu> Rocio Titiunik, Princeton University. <titiunik@princeton.edu> Gonzalo Vazquez-Bare, UC Santa Barbara. <gvazquez@econ.ucsb.edu>

#### References

Cattaneo, M.D., R. Titiunik and G. Vazquez-Bare. (2016). [Inference in Regression Discontinuity](https://rdpackages.github.io/references/Cattaneo-Titiunik-VazquezBare_2016_Stata.pdf) [Designs under Local Randomization.](https://rdpackages.github.io/references/Cattaneo-Titiunik-VazquezBare_2016_Stata.pdf) *Stata Journal* 16(2): 331-367.

Rosenbaum, P. (2002). Observational Studies. Springer.

#### Examples

```
# Toy dataset
R <- runif(100,-1,1)
Y \le -1 + R - .5 \times R^2 + .3 \times R^3 + (R \ge 0) + \text{norm}(100)# Rosenbaum bounds
# Note: low number of replications and windows to speed up process.
# The user should increase these values.
rdrbounds(Y,R,expgamma=c(1.5,2),wlist=c(.3),reps=100)
```
<span id="page-7-1"></span>rdsensitivity *Sensitivity analysis for RD designs under local randomization*

#### Description

rdsensitivity analyze the sensitivity of randomization p-values and confidence intervals to different window lengths.

# rdsensitivity 9

# Usage

```
rdsensitivity(
  Y,
  R,
  cutoff = 0,
  wlist,
  tlist,
  statistic = "diffmeans",
  p = 0,
  evalat = "cutoff",
 kernel = "uniform",
  fuzzy = NULL,
  ci,
  reps = 1000,
  seed = 666,
  nodraw = FALSE,
  quietly = FALSE
\mathcal{L}
```
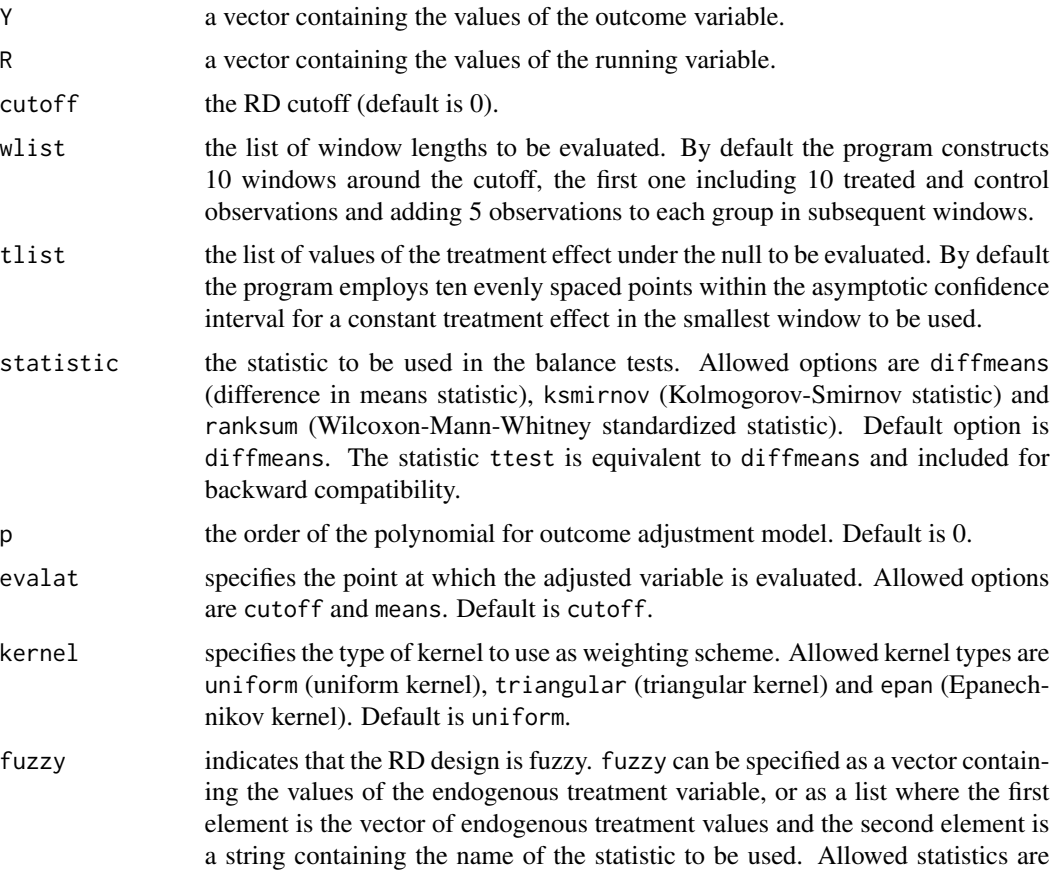

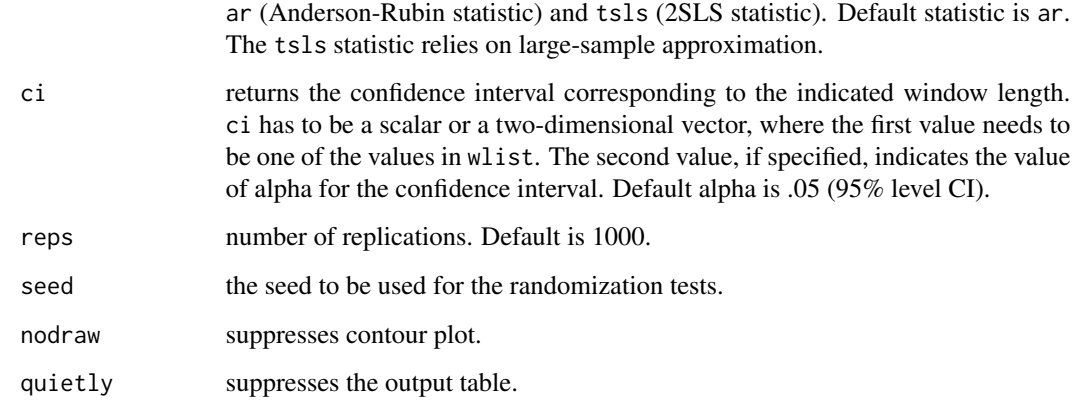

#### Value

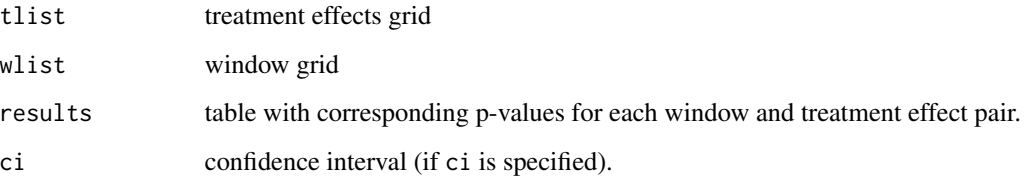

#### Author(s)

Matias Cattaneo, Princeton University. <cattaneo@princeton.edu> Rocio Titiunik, Princeton University. <titiunik@princeton.edu>

Gonzalo Vazquez-Bare, UC Santa Barbara. <gvazquez@econ.ucsb.edu>

#### References

Cattaneo, M.D., R. Titiunik and G. Vazquez-Bare. (2016). [Inference in Regression Discontinuity](https://rdpackages.github.io/references/Cattaneo-Titiunik-VazquezBare_2016_Stata.pdf) [Designs under Local Randomization.](https://rdpackages.github.io/references/Cattaneo-Titiunik-VazquezBare_2016_Stata.pdf) *Stata Journal* 16(2): 331-367.

#### Examples

```
# Toy dataset
R <- runif(100,-1,1)
Y \le -1 + R - .5 \times R^2 + .3 \times R^3 + (R \ge 0) + \text{norm}(100)# Sensitivity analysis
# Note: low number of replications to speed up process.
# The user should increase the number of replications.
tmp <- rdsensitivity(Y,R,wlist=seq(.75,2,by=.25),tlist=seq(0,5,by=1),reps=500)
```
<span id="page-10-1"></span><span id="page-10-0"></span>

#### Description

rdwinselect implements the window-selection procedure based on balance tests for RD designs under local randomization. Specifically, it constructs a sequence of nested windows around the RD cutoff and reports binomial tests for the running variable runvar and covariate balance tests for covariates covariates (if specified). The recommended window is the largest window around the cutoff such that the minimum p-value of the balance test is larger than a prespecified level for all nested (smaller) windows. By default, the p-values are calculated using randomization inference methods.

#### Usage

```
rdwinselect(
 R,
 X,
  cutoff = \theta,
  obsmin = NULL,
 wmin = NULL,wobs = NULL,wstep = NULL,
 wmasspoints = FALSE,
  nwindown = 10,
  statistic = "diffmeans",
  p = 0,
  evalat = "cutoff",
  kernel = "uniform",
  approx = FALSE,
  level = 0.15,
  reps = 1000,seed = 666,
  plot = FALSE,
  quietly = FALSE,
  obsstep = NULL
```
# $\lambda$

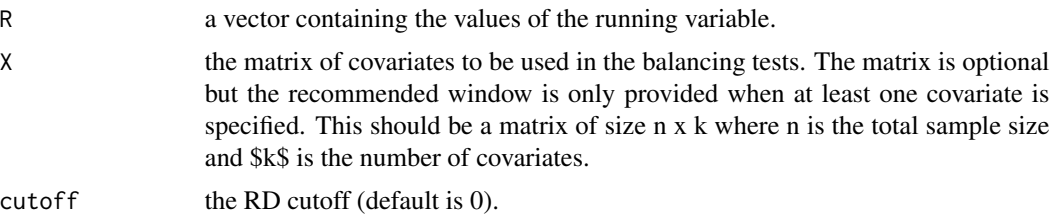

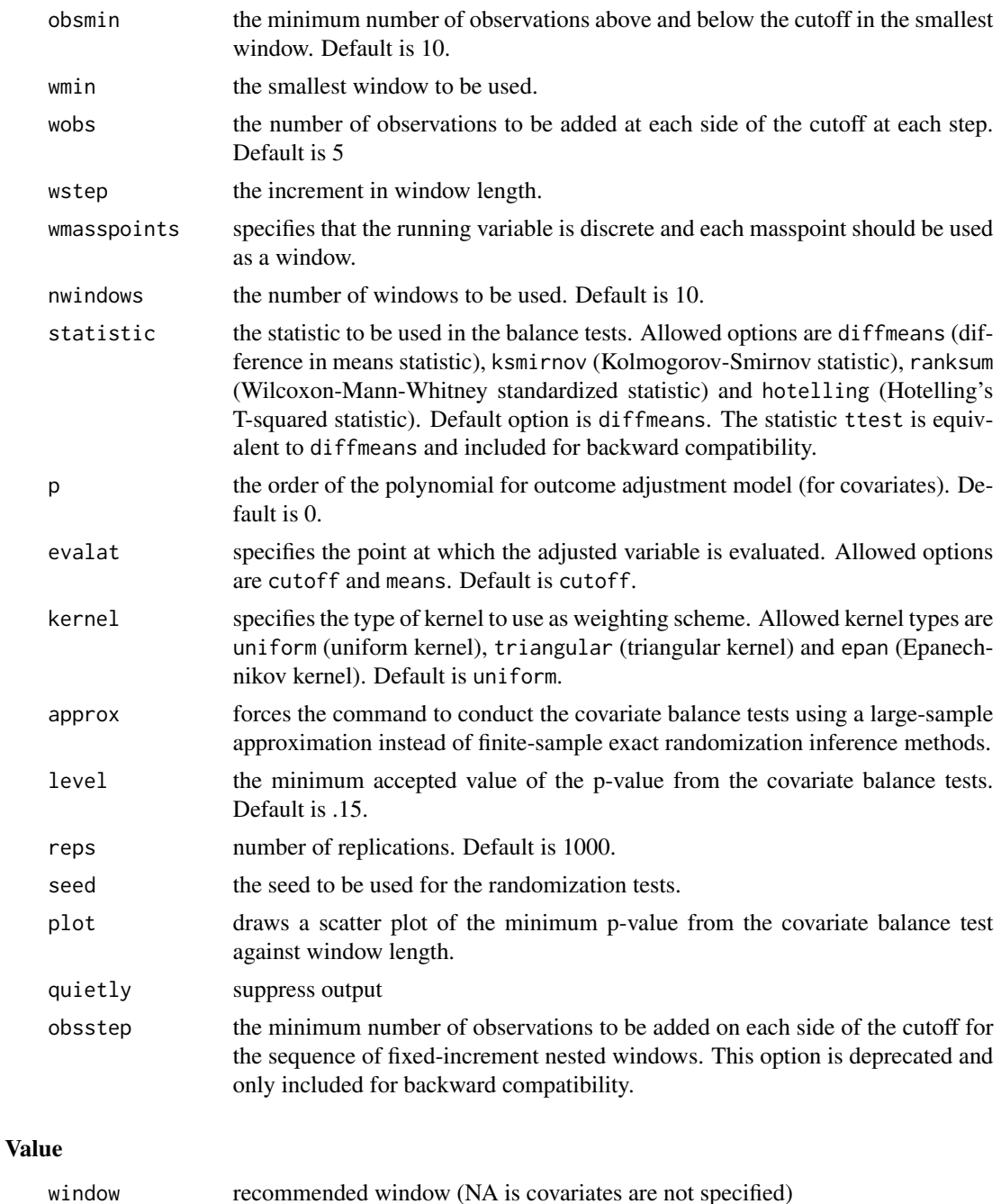

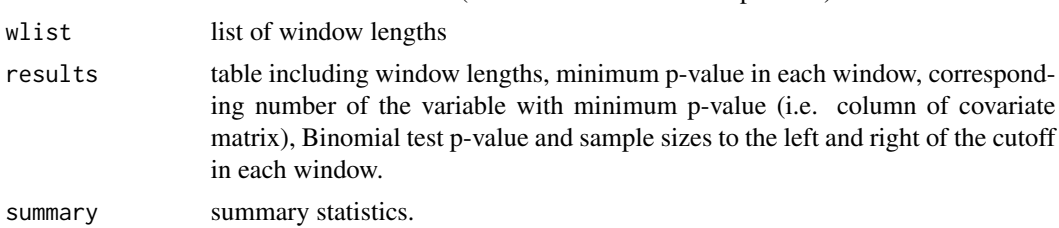

#### rdwinselect 13

#### Author(s)

Matias Cattaneo, Princeton University. <cattaneo@princeton.edu> Rocio Titiunik, Princeton University. <titiunik@princeton.edu>

Gonzalo Vazquez-Bare, UC Santa Barbara. <gvazquez@econ.ucsb.edu>

#### References

Cattaneo, M.D., R. Titiunik and G. Vazquez-Bare. (2016). [Inference in Regression Discontinuity](https://rdpackages.github.io/references/Cattaneo-Titiunik-VazquezBare_2016_Stata.pdf) [Designs under Local Randomization.](https://rdpackages.github.io/references/Cattaneo-Titiunik-VazquezBare_2016_Stata.pdf) *Stata Journal* 16(2): 331-367.

#### Examples

# Toy dataset X <- array(rnorm(200),dim=c(100,2))  $R \leq X[1,]+X[2,]+$  rnorm(100) # Window selection adding 5 observations at each step # Note: low number of replications to speed up process. tmp <- rdwinselect(R,X,obsmin=10,wobs=5,reps=500) # Window selection setting initial window and step # The user should increase the number of replications. tmp <- rdwinselect(R,X,wmin=.5,wstep=.125,reps=500) # Window selection with approximate (large sample) inference and p-value plot tmp <- rdwinselect(R,X,wmin=.5,wstep=.125,approx=TRUE,nwin=80,quietly=TRUE,plot=TRUE)

# <span id="page-13-0"></span>Index

\_PACKAGE *(*rdlocrand-package*)*, [2](#page-1-0)

rdlocrand-package, [2](#page-1-0) rdlocrand\_package *(*rdlocrand-package*)*, [2](#page-1-0) rdrandinf, *[2](#page-1-0)*, [2](#page-1-0) rdrbounds, *[2](#page-1-0)*, [6](#page-5-0) rdsensitivity, *[2](#page-1-0)*, [8](#page-7-0) rdwinselect, *[2](#page-1-0)*, [11](#page-10-0)